## **Calcul: Calcul en ligne : Diviser par un nombre d'un chiffre (page 53) Fiche d'aide à la leçon**

Quatre objectifs :

- comprendre que l'on peut calculer facilement en ligne des divisions si on sait décomposer les nombres en somme de multiples ;
- réinvestir la notion de critère de divisibilité ;
- découvrir le vocabulaire de la division ;
- progresser en calcul mental.

## Activité

120 n'est pas un multiple de 9 :  $(1 + 2 + 0 = 3)$ 

 $120 = 90 + 27 + 3$  $120 = (9 \text{ x } \underline{\hspace{1cm}}) + (9 \text{ x } \underline{\hspace{1cm}}) + \underline{\hspace{1cm}}$  $120 = (9 \text{ x}) + 3$ 

Avec 120 chocolats, la pâtissier remplit \_\_\_ boîtes de chocolat. Il reste \_\_\_ chocolats.

Correction et remarques

 $120 = 90 + 27 + 3$  $120 = (9 \times 10) + (9 \times 3) + 3$  $120 = (9 \times 13) + 3$ 

Avec 120 chocolats, la pâtissier remplit 13 boîtes de chocolat. Il reste 3 chocolats.

Remarques : Ici 120 est le *dividende* (le nombre à partager), 9 est le *diviseur* (la valeur de la part) et 13 est le quotient (le nombre de part). 3 est le reste.

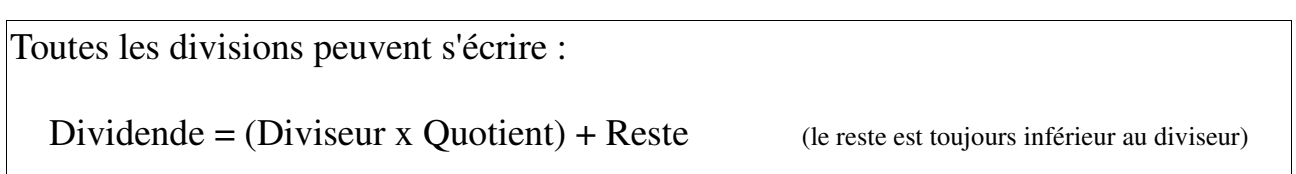

*(C'est pourquoi contrairement au manuel, je préfère qu'on écrive le diviseur en premier dans les parenthèses)*.

Avant de passer aux exercices, ne pas hésiter à calculer au brouillon d'autres divisions en ligne par exemple

85 est divisé par 5 ; 117 est divisé par 3 ; 917 est divisé par 9